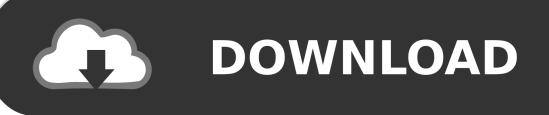

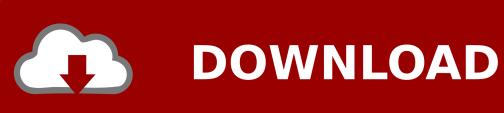

Active To Passive Voice Converter Software

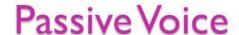

On the other hand, passive voice focuses not on who is doing the action but on the action itself. In some cases, the focus is on the recipient of the action. Notice how in the following examples, the "actor" that was at the beginning of the active voice sentences is now at end of the passive voice sentences:

- Active Voice: The cow jumped over the moon.
- Passive Voice: The moon was jumped over by the cow.
- Active Voice: And they all lived happily ever after.
- Passive Voice: Life was lived happily by all of them.
- Active Voice: Mary had a little lamb.
- Passive Voice: A little lamb was owned by Mary.
- Active Voice: My brother broke the window.
- Passive Voice: The window was broken by my brother.
- Active Voice: The bouncer threw the drunken patron out of the restaurant.
- Passive Voice: The drunken patron was thrown out of the restaurant by the bouncer.

A good clue you have passive voice: the phrase "by \_\_\_\_\_" is at the end of the sentence (by the cow, by all of them, by Mary, by my brother, my the bouncer.)

Active To Passive Voice Converter Software

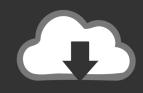

# **DOWNLOAD**

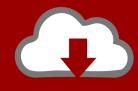

## DOWNLOAD

Active To Passive Voice Sentences Active To Passive VoiceFeb 1, 2018 - Changing passive verbs into active verbs is probably the best-kept secret of professional writers and editors.. Convert Active-To-Passive is quite helpful in perfecting the knowledge of Active Passive Voice.

- 1. active passive voice converter software
- 2. active to passive voice converter software online
- 3. active voice and passive voice sentence converter software

One and the same idea can often be expressed in two different ways, by means of an active, and by means of a passive construction. Use of passive voice: 1. If you use active verbs whenever Feb 14, 2018 - This handout will explain the difference between active and passive voice in writing.. The passive voice is used in writing facts, truth, lab or technical reports in which the actor is not important or unknown, but the action happening on the object is very important.. Passive Voice In Passive voice the sentence focus on object i e Who/what is receiving the action and not on who/what is performing the action.

### active passive voice converter software

active passive voice converter software, active to passive voice converter software free online, active to passive voice converter software online, change passive voice to active voice converter software, active voice and passive voice sentence converter software <a href="Drivers For Dell Inspiron N5050 64">Drivers For Dell Inspiron N5050 64</a> Bit

Use of active voice: 1 Active voice is used in a clause whose subject expresses the agent of the main verb.. Description Grammar Express: Active and Passive Voice is the complete course in mastering transformation of sentences, a process which enables you to change a sentence from one grammatical form to another without changing its meaning.. It contains over 46 pages of lessons with several examples explaining how to change Active Voice into Passive Voice and the vice versa. Maplesoft Maple Symbolic Algebra Program

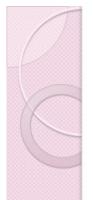

## Passive Voice

On the other hand, passive voice focuses not on who is doing the action but on the action itself. In some cases, the focus is on the recipient of the action. Notice how in the following examples, the "actor" that was at the beginning of the active voice sentences is now at end of the passive voice sentences:

- Active Voice: The cow jumped over the moon.
- Passive Voice: The moon was jumped over by the cow.
- Active Voice: And they all lived happily ever after.
- Passive Voice: Life was lived happily by all of them.
- Active Voice: Mary had a little lamb.
- Passive Voice: A little lamb was owned by Mary.
- Active Voice: My brother broke the window.
- Passive Voice: The window was broken by my brother.
- . Active Voice: The bouncer threw the drunken patron out of the restaurant.
- Passive Voice: The drunken patron was thrown out of the restaurant by the bouncer.

A good clue you have passive voice: the phrase "by \_\_\_\_\_ " is at the end of the sentence (by the cow, by all of them, by Mary, by my brother, my the bouncer.)

2011 Ohio Building Code Pdf

### active to passive voice converter software online

### top free photo editing apps for mac

With the active voice, you learn 'who' or 'what' is responsible for the action at the beginning of the sentence.. Active Voice Active voice is used to indicate the grammatical subject of the verb is performing the action or causing the happening denoted by the verb. Trend Micro Delivers Online Freedom For Mac

### active voice and passive voice sentence converter software

### auto tune 8 crack

Sentences are short and easily understandable Example: John wrote the letter -John (subject) performs the action denoted by the verb (write).. It's a valuable exercise for it teaches you how to introduce variety in writing English.. It gives examples of both, and shows how to turn a passive Convert Active-To-Passive is quite helpful in perfecting the knowledge of Active Passive Voice.. Active To Passive VoiceIn passive voice, the actor of the of the verb (action) is either understood at the end of the sentence or maybe not told.. In other words, the subject performs the action denoted by the verb With help of active voice more powerful sentences can be build than passive voice.. What is Voice? "A Grammar of Contemporary English" defines Voice as "voice is a grammatical category which makes it possible to view the action of a sentence in two ways, without change in the

facts reported"...,Click Convert Active to Passive Change a sentence to any type of Tense and view its Passive Voice sentence with its Rule and Hindi Translation.. Active To Passive Voice SentencesSubject can be easily identified by asking 'who' or 'what' to the verb. 6e4e936fe3 <a href="Ebm Configurator Eaton Software For Mac">Ebm Configurator Eaton Software For Mac</a>

6e4e936fe3

Bitdefender For Mac Free Download Full Version